# **MBUG 2015**

Session Title: Fee Assessment

Presented By: Laura Chisolm

Institution: Pearl River Community College

September 14, 2015

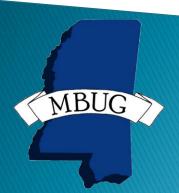

# Session Rules of Etiquette

- Please turn off your cell phone
- If you must leave the session early, please do so discreetly
- Please avoid side conversation during the session

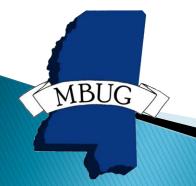

### Student Accounts Receivable

- Assessment Rules
- Detail and Priority Codes
- Fee Application and Unapplication of Payments

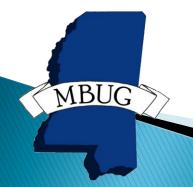

# **Detail and Priority Codes**

- Links AR module to GL
- Charges
- Payments
- Creates accounting transactions which feed to GL
- Review of form specifics

# **Detail and Priority Codes**

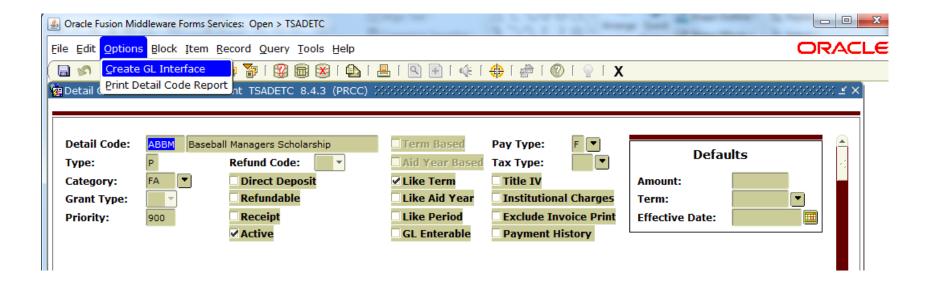

# Detail and Priority Codes

| <u>File Edit Options Block Ite</u>         | em <u>R</u> ecord <u>Q</u> uery <u>T</u> ools <u>H</u> | elp                                     |                                         |                                |                     | ORACLE           |
|--------------------------------------------|--------------------------------------------------------|-----------------------------------------|-----------------------------------------|--------------------------------|---------------------|------------------|
|                                            | 🔁 i 🚰 🚱 i 🚳 🔞                                          | 1 🖅 🔎 1 📇 1 👍                           | <b>(</b>   ⊕   ⊕   Ø                    | X   @                          |                     |                  |
| GL BANNER Interface TSA                    | DETC 8.4.3 (PRCC) 1999/99                              | 000000000000000000000000000000000000000 | 400000000000000000000000000000000000000 | 0.000.000.000.000.000.000      |                     | 0000000 <u> </u> |
| Detail Code: ABBM Effective Date: 20-AUG   | Baseball Managers Scholarsh                            | Next Change Date:                       |                                         | □Term-based<br>□Aid Year-based | Total Percent:      | 100              |
| General Ledger Interface to BANNER Finance |                                                        |                                         |                                         |                                |                     |                  |
| Designator:  Percent:                      | Account COA Index  V  Account A: Account B:            | Fund Orgn                               | Account Program                         | Activity Location              | Class 1 Class 2 Cla | ule<br>ss 3      |
| Designator:  Percent:                      | Account COA Index  V V Account A: Account B:           | Fund Orgn                               | Account Program                         | Activity Location              | Class 1 Class 2 Cla | ule<br>ss 3      |
|                                            |                                                        |                                         |                                         | _ V V/                         | 7176                |                  |
| Record: 2/2                                |                                                        | <0SC>                                   |                                         |                                |                     |                  |

- Priority Codes
  - 3 numbers
  - Zero's are wildcards
  - Numbers match by columns
  - Payment detail codes with the highest priority number will be used first
  - Charge detail codes with highest priority numbers will be paid first
  - More than one detail code which has the same priority
    - Oldest effective date
    - Oldest transaction date

- Example of column matching
  - Payment 900 pays 900 999
  - Payment 800 pays 800 899
  - Payment 880 pays 880 889
  - Payment 901 pays 901, 911, 921, 931, 941, 951, 961, 971, etc.
- Use a wildcard of 0 on charges if the 03 parameter in TGRAPPL = N
  - Apply Negative Charge to any priority

- Remember 000 will pay all charges
  - If you have a charge to be paid specifically by a payment any payments with 000 will be able to pay that charge as well.
- Detail codes are charges or payments
- Payments apply to charges
- Payments are used in order of priority
  - Application of Payment parameters will supersede
- Priority codes are compared by column

Example:

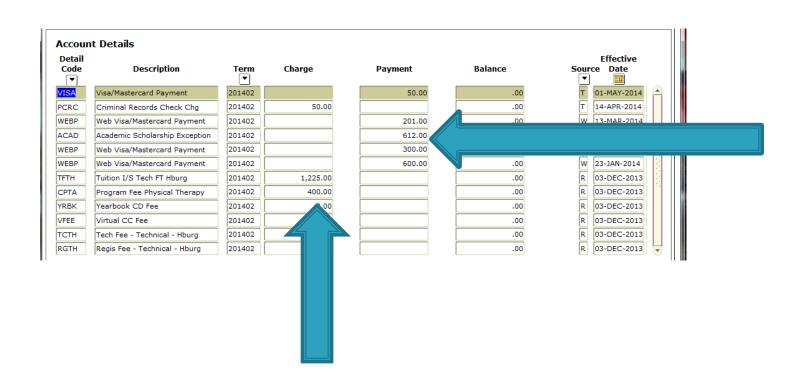

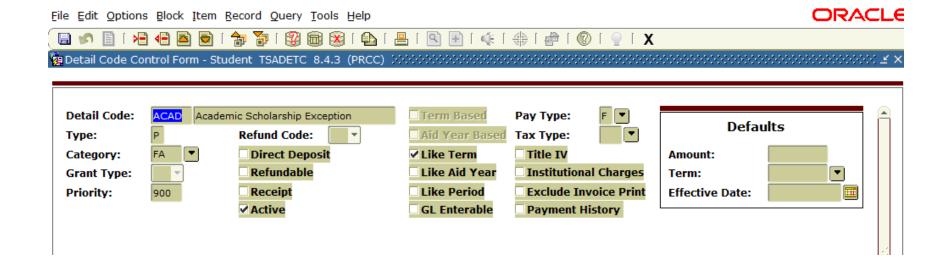

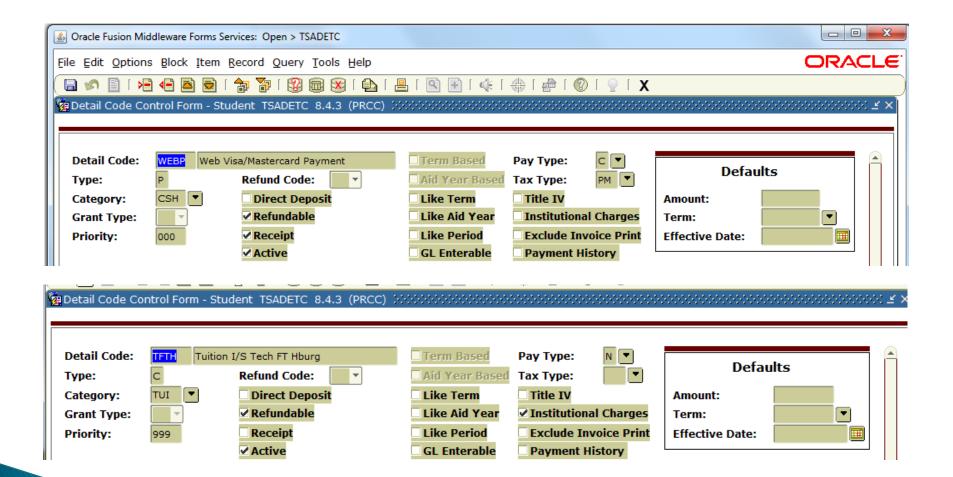

- Rules can be based on several factors.
  - Student Characteristics
  - Course Characteristics
  - Fees attached directly to the courses

#### Fee Assessment Rule Forms

- SCADETL Catalog/Section Catalog Detail
- SSADETL Catalog/Section -Schedule Detail
- SSADFEE Catalog/Section Section Fee Assessment Control
- SSPMFEE Catalog/Section –
- SFARGFE Registration Fee Assessment Rules
- SFAFMAX Registration Registration Fees Min/Max Charge control
- SFAAFEE Registration Additional Registration Additional Fees Control
- SFAEFEE Registration Additional Registration Additional Fees
- SFRFASC Batch Fee Assessment

#### SCADETL

- Default to sections
- Must be built in catalog before sections are built
- Fees can be in addition or instead of SFARGFE rules

#### SSADETL

- Rules default from catalog
- Rules can be added/changed to specific sections manually
- Section fees can be updates based on course characteristic rules
- SSADFEE and SSPMFEE
- Fees can be in addition or instead of fees from SFARGFE

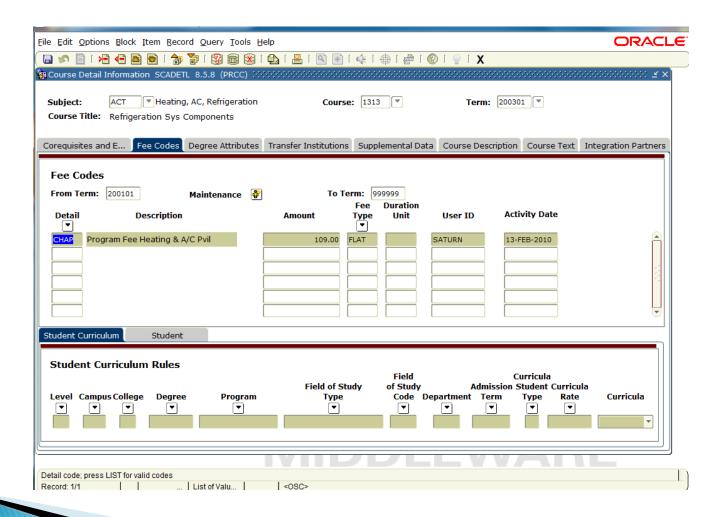

SSADETL

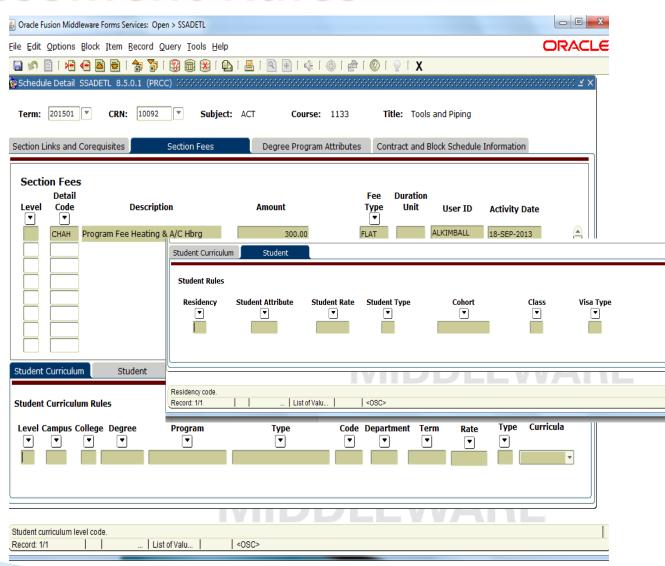

#### SSADETL

- Add Fee Rules to SSADETL for rules in addition to SFARGFE
- Add Fee Rules to SSADETL for rules instead of SFARGFE
- Add fee rules to SSADETL
- Check Tuition and Fee Waiver Box in SSASECT
- Check OVR on SFARGFE for every rule to be ignored for the section
- (see screen prints)

- Section Fee Assessment Control
  - SSADFEE
    - (see screen print)
- Section Fees
  - Build section fee based on course characteristics
  - Run the fee population script (SSPMFEE) to load the rules to the SSRFEES table
  - SSRFEES is the table viewed in SSADETL

#### SSADFEE

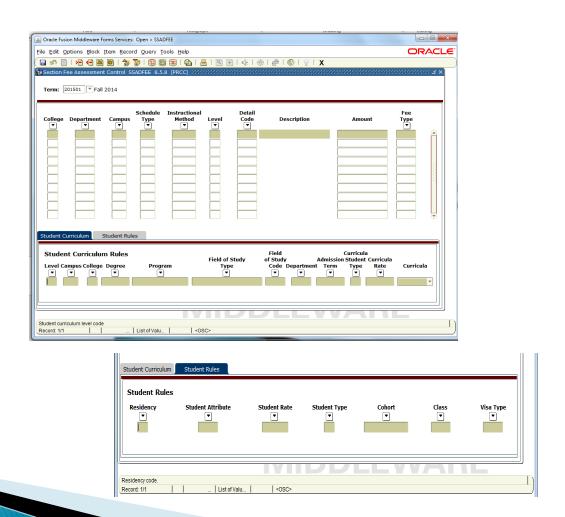

#### SSPMFEE

 Record insertions will only occur if no section level fees have already been defined. If fee entries already exist in the SSFRFEES table, no insertion of new or update of existing records will be made.

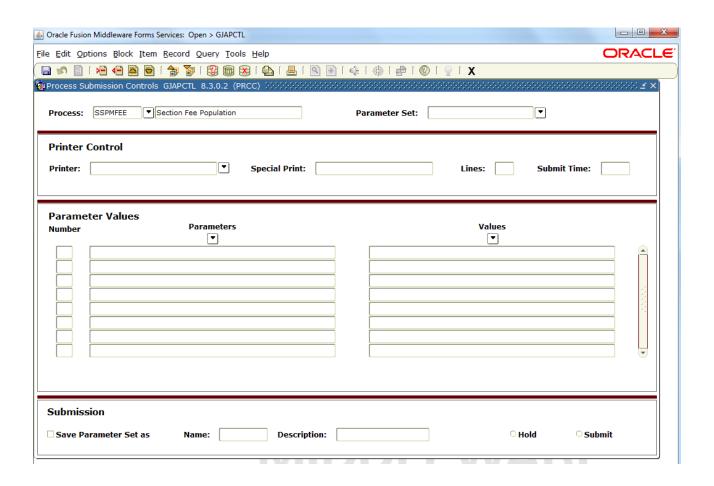

#### SFARGFE

- Registration Charges and Fees Form
  - Each Rule has tabs of additional configuration fields
  - All data from configuration fields resides in the table
    - SFRRGFE
  - Remember:
    - Student is assessed for every rule they qualify
    - A negative rule doesn't cancel another negative rule
      - Allow more reversals than charges

#### SFARGFE

- Registration Charges and Fees form
  - Established by Rule Type
    - ATTR Attribute
    - Campus
    - Level
    - Student
    - Studypath Field of Study Type field and Field of Study Code
    - Studypath\_Attr

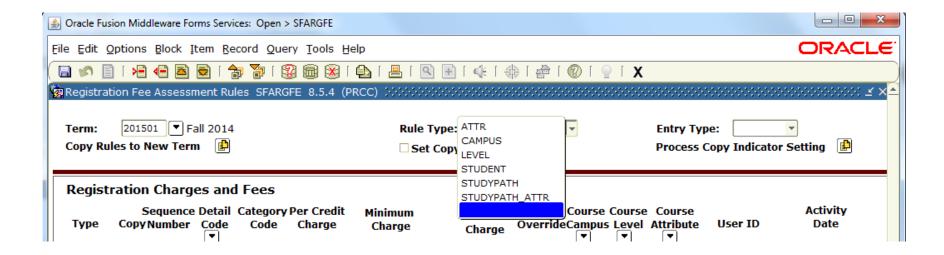

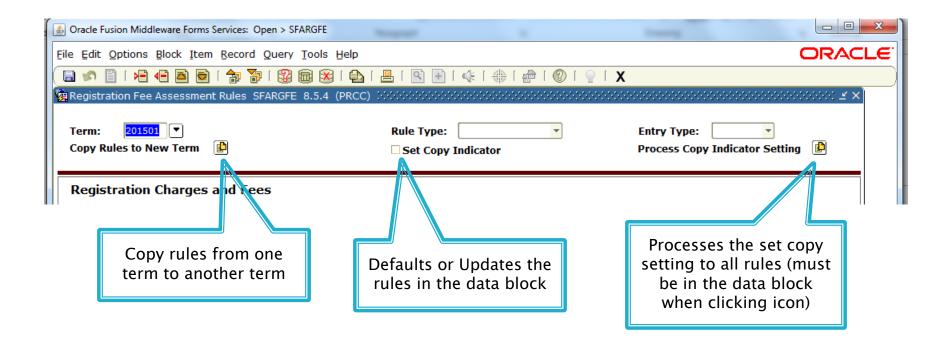

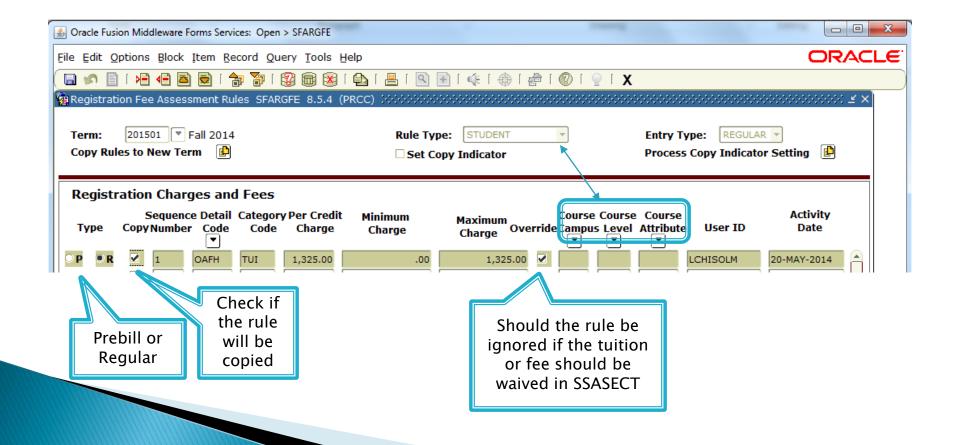

#### SFARGFE

- Registration Charges and Fee Form
  - Three configuration tabs for each rule.
    - Student Curriculum
      - · Level, Campus, College, Degree, Program, Admission Term,
      - Curricula, Field of Study, Field of Study Code, Department,
      - Curricula Student Type, and Curricula Rate
    - Registration Criteria
      - Liable Billing Hours From and To
      - Flat Charge Hours Range From and To
      - Course Overload Start Hours
      - Total Student Liable Hours From and To
      - Flat Charge Amount
      - Registration Dates From and To

- Registration Criteria
  - Total Student Liable Hours
    - Used in assessment by course level, campus, and attribute

#### SFARGFE

- Registration Charges and Fee Form
  - Three configuration tabs for each rule.
    - Student/Course Rules
      - Student Attribute
      - Student Type
      - Student Rate
      - Residence
      - Visa
      - Class
      - Cohort
      - Assess by Course each course will be assessed individually
      - Grade Mode
      - Instructional method
      - Schedule Type

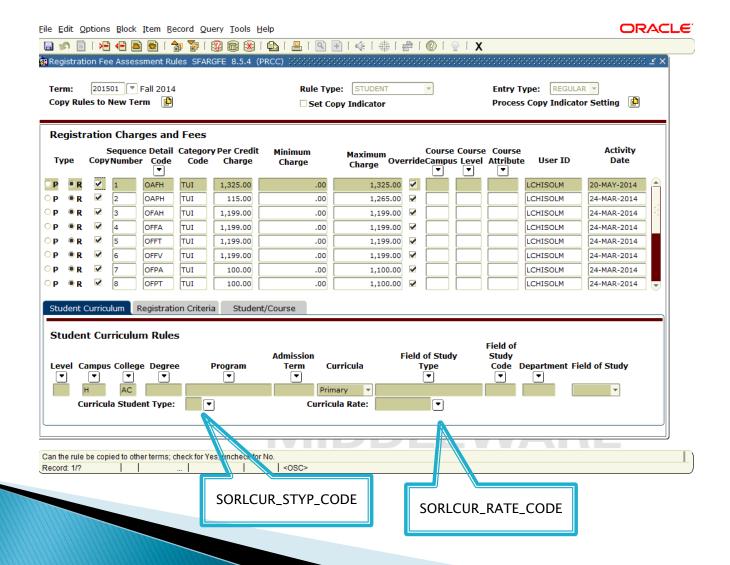

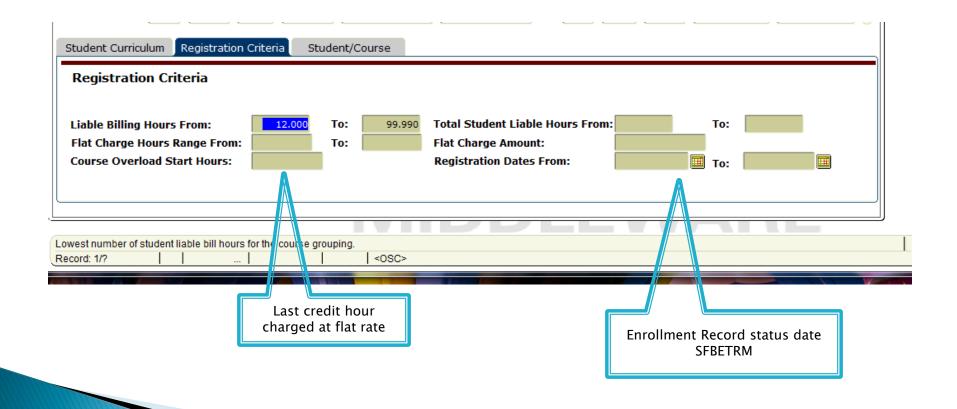

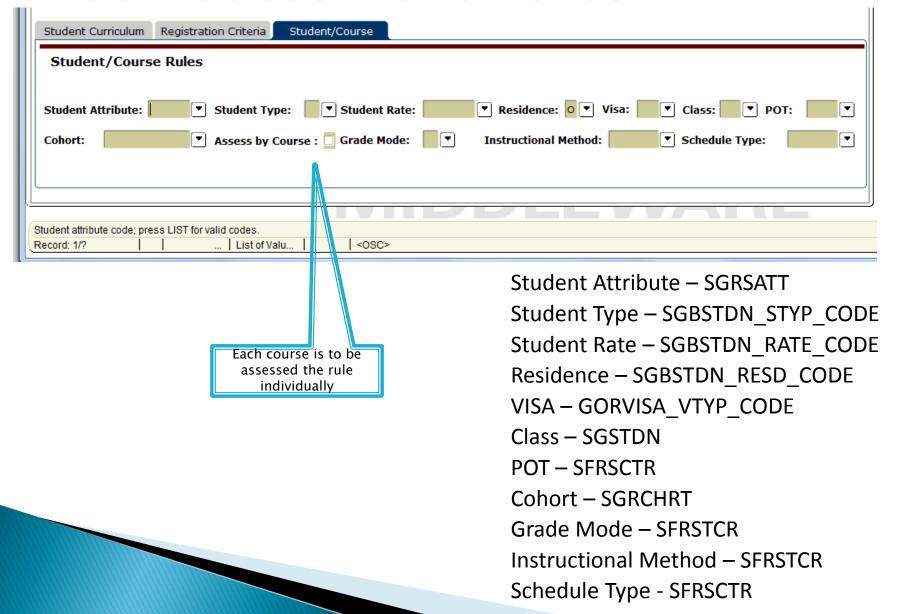

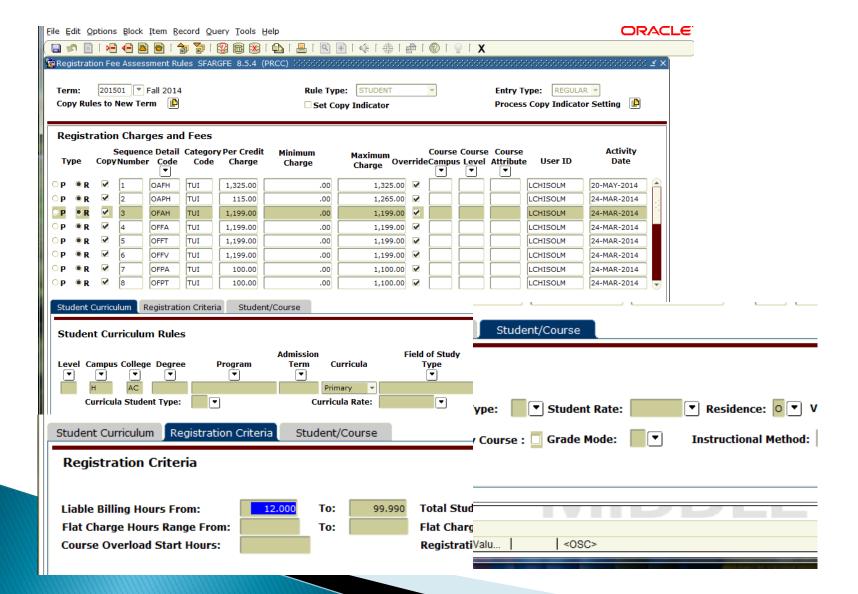

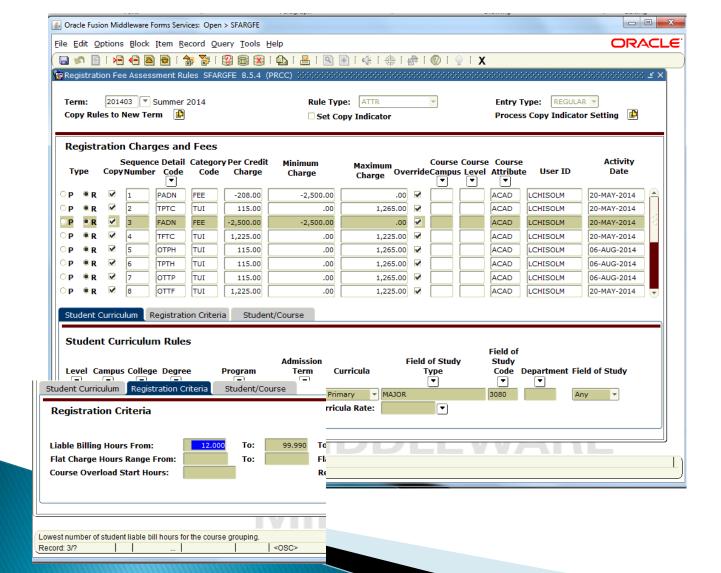

- Part of Term
  - POT = C
    - Student with multiple parts of term are considered to be in POT C
  - Course rules, assess by Course and POT, will always use the POT of the course

#### SFAFMAX

- Minimum and Maximum set for each Detail Code
- Applies to SFARGFE and SSADETL rules
- Track by CRN must not be turned on

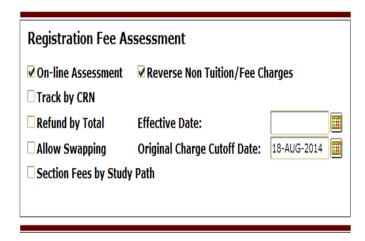

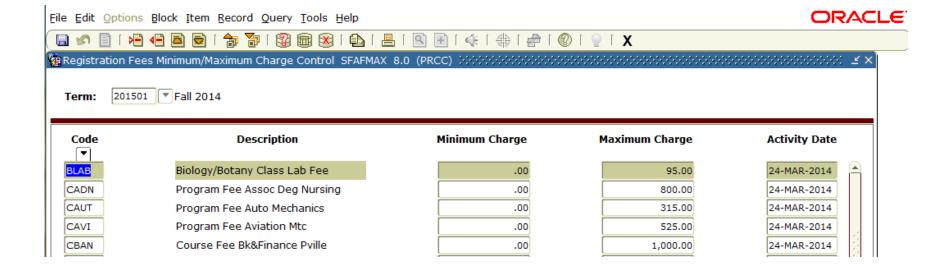

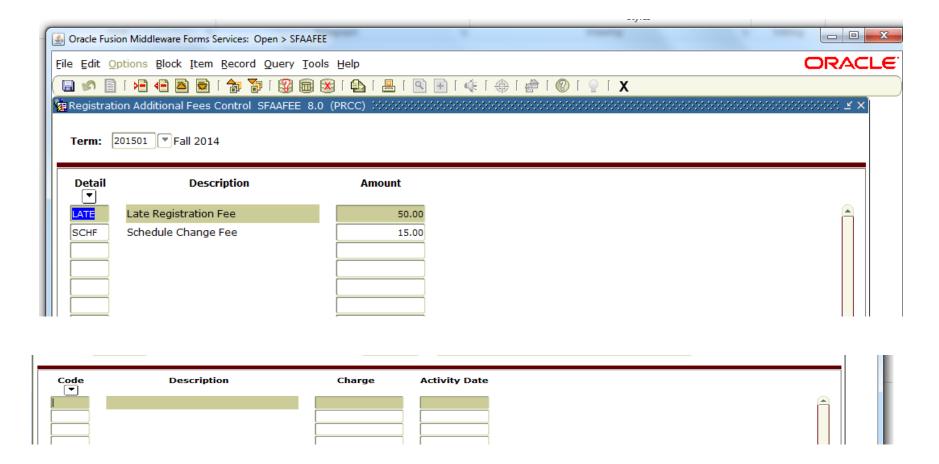

#### SFRFASC

- Batch Fee Assessment
  - Regular and Prebill assessments
  - Assess individual students, a population, or everyone registered for a term.
  - · Run online or batch.
    - Run in Audit Mode First.

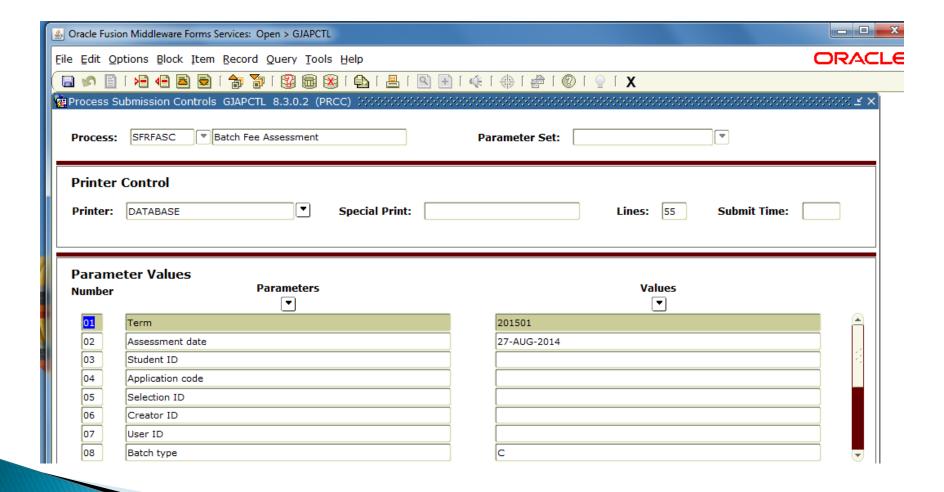

| ng                    | Enrollment status                                                                                               | <u> </u>   |  |  |  |  |  |  |  |  |
|-----------------------|----------------------------------------------------------------------------------------------------|------------|--|--|--|--|--|--|--|--|
| 10                    | Full or part time indicator                                                                                     | %          |  |  |  |  |  |  |  |  |
| 11                    | Assessment rule type                                                                                            | R          |  |  |  |  |  |  |  |  |
| 12                    |                                                                                                    |            |  |  |  |  |  |  |  |  |
|                       | Accounting detail to print                                                                                      |            |  |  |  |  |  |  |  |  |
| 13                    | Report type                                                                                                    | В          |  |  |  |  |  |  |  |  |
| 14                    | Sort order                                                                                                    | N          |  |  |  |  |  |  |  |  |
| 15                    | Add invoice collector record                                                                                    | N          |  |  |  |  |  |  |  |  |
| 16                    | Invoice printer                                                                                                 |            |  |  |  |  |  |  |  |  |
| 17                    | Create accounting records                                                                                       | Y          |  |  |  |  |  |  |  |  |
| 18                    | Refund by total refund date                                                                                     |            |  |  |  |  |  |  |  |  |
| 19                    | Run mode                                                                                                    | U          |  |  |  |  |  |  |  |  |
|                       | H: 1 TYPE: Character O/R: Required M/S: Single C'urrent assessment accounting only, 'A'll accounting or 'N'one. |            |  |  |  |  |  |  |  |  |
|                       | Submission  Save Parameter Set as Name: Description: Hold Submit                                                |            |  |  |  |  |  |  |  |  |
| <u> </u>              | 17111                                                                                                    | PPLLVVAIIL |  |  |  |  |  |  |  |  |
| Paramete<br>Record: 1 | r Number; press SEARCH for valid parameters.  2/19     <0SC>                                                    |            |  |  |  |  |  |  |  |  |

- The assessment date uses the greater of the SOATERM effective date or the date entered in parameter.
- Assessing one student or a population parameter 8 must be blank.
- Assessing Pre-Bill use P in parameter 11
- Testing use parameter 19 in A audit mode.

- SFAFAUD
  - Registration Fee Assessment History

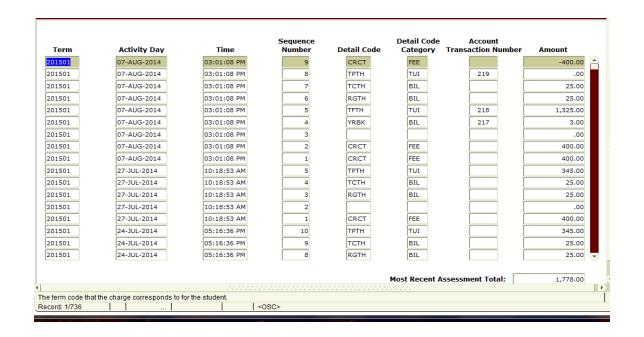

- SFAREGF
  - Student Course/Fee Assessment Query (SFAREGS)

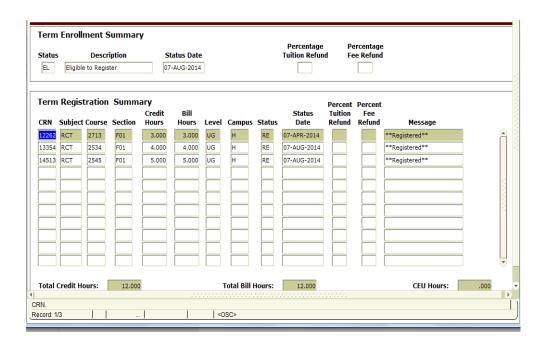

- SFRFEES
  - Fee Assessment Report

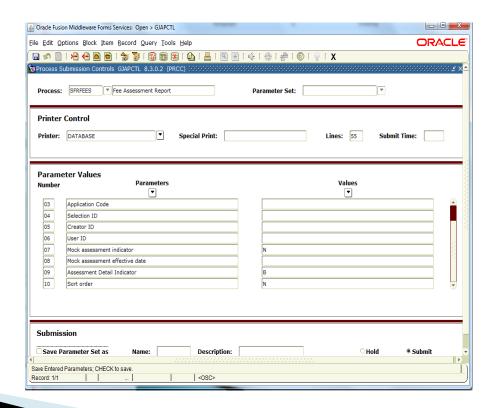

#### **SFRFEES Report**

| Enrollme |           |                 |            |           |                          |               |        |         |         |                  |          |          |       |        |          |         |
|----------|-----------|-----------------|------------|-----------|--------------------------|---------------|--------|---------|---------|------------------|----------|----------|-------|--------|----------|---------|
|          | U         | 7-APK-14        | EL 07-     | -AUG-2014 | 00:00:00                 | 07-AU         | G-2014 | 15:01:  | 08 25   | -AUG-201         | 4 08:46: | 05       |       |        |          |         |
| Student  | : Rate    | Class<br>SO     |            |           | ctivity Da<br>2-MAY-2013 |               |        | ttribut | es      |                  |          |          |       |        |          |         |
|          |           |                 |            |           |                          |               |        |         |         |                  |          |          |       |        |          |         |
|          | Curr<br>1 | icula Col<br>TC | l Program  |           | LV Camp<br>UG H          | Degree<br>AAS | LCUR   | Rate I  | CUR Tyr | e Admit<br>20140 |          |          |       |        | Attach 1 | Majr    |
| Course:  | CRN       | CAMP L          | evel PTRN  | I RSTS C  | ode/Date                 |               | GMOI   | INSM    | SCHD    | Bill             | Waive    | Cred     | lits  | Attrib | utes     |         |
|          | 12262     | н п             | G 1        | RE 07-    | APR-2014 1               | 8:49:42       | N      |         | L       | 3.000            | 3.000    | 3.00     | 0     |        |          |         |
|          |           |                 |            |           | AUG-2014 1               |               |        |         | 0       | 4.000            | 4.000    | 4.00     | 0     |        |          |         |
|          | 14513     | H U             | G 1        | RE 07-    | AUG-2014 1               | 5:00:52       | N      |         | O       | 5.000            | 5.000    | 5.00     | 0     |        |          |         |
|          |           |                 |            |           |                          |               |        |         |         |                  |          |          |       |        |          |         |
| Current  | Asses     | sment: 0        | 7-AUG-2014 | 15:01:0   | В                        |               |        |         |         |                  |          |          |       |        |          |         |
| Audit    |           |                 | Descripti  |           |                          |               |        | 1       | mount   | Tran D           | ate      | Rule Typ | e/No  | CRN    |          |         |
|          |           |                 |            |           | ratory Car               |               |        | 4       | 00.00   | 07-AUG           | -2014    | Section  | Fee   | 1226   | 2        |         |
|          |           |                 |            |           | ratory Car               | e             |        |         |         |                  |          | Section  |       | 1335   | 4        |         |
|          | 4         | YRBK            | Yearbook   | CD Fee    |                          |               |        |         |         |                  |          | STUDENT  |       |        |          |         |
|          | 5         | TFTH            | Tuition 1  | /S Tech   | FT Hburg                 |               |        | 1,3     | 25.00   | 07-AUG           | -2014    | STUDENT  | 40    |        |          |         |
|          | 6         | RGTH            | Regis Fee  | - Techn   | ical - Hbu<br>cal - Hbur | rg            |        |         |         |                  |          | STUDENT  |       |        |          |         |
|          | 7         | TCTH            | Tech Fee   | - Techni  | cal - Hbur               | g             |        |         |         |                  |          | STUDENT  | 33    |        |          |         |
|          | 8         | TPTH            | Tuition 1  | /S Tech   | PT Hburg<br>ratory Car   |               |        |         |         | 07-AUG           |          |          |       |        |          |         |
|          | 9         | CRCT            | Program I  | ee Respi  | ratory Car               | e             |        |         |         | 07-AUG           | -2014    |          |       |        |          |         |
|          |           | Net Audi        | t Liabilit | у:        |                          |               |        | 1,      | 78.00   |                  |          |          |       |        |          |         |
| Previous | s Asse    | ssment: 2       | 1-JUL-2014 | 14:55:1   | 1                        |               |        |         |         |                  |          |          |       |        |          |         |
| Audit    |           |                 | Descripti  |           |                          |               |        |         |         |                  |          | Rule Typ |       |        |          |         |
|          |           |                 |            |           | ratory Car               |               |        |         |         |                  |          | Section  |       | 1226   | 2        |         |
|          |           |                 |            |           | ical - Hbu               |               |        |         |         |                  |          | STUDENT  |       |        |          |         |
|          |           |                 |            |           | cal - Hbur               |               |        |         |         |                  |          | STUDENT  |       |        |          |         |
|          | 5         |                 |            |           | PT Hburg                 |               |        |         |         | 21-JUL           | -2014    | STUDENT  | 46    |        |          |         |
|          |           | Net Audi        | t Liabilit | у:        |                          |               |        | 7       | 95.00   |                  |          |          |       |        |          |         |
| Rules:   |           | Crse Crse       | Cree       |           |                          |               |        | From    | To      | From             | To       | Fl       | at OT | Hr     | Stud St  | id Stud |
|          |           |                 |            | Per Hr    | Min                      |               |        |         |         |                  |          |          |       |        |          |         |
| R STUD   |           |                 |            |           | 0.00                     |               |        |         | 99.9    |                  |          |          |       |        |          |         |
| R STUD   |           |                 | YRBI       | 3.00      | 0.00                     |               |        |         | 99.9    |                  |          |          |       |        |          |         |
| R STUD   | 46 Y      |                 |            | 115.00    |                          | 12            |        |         |         |                  |          |          |       |        |          |         |
| R STUD : | 33 N      |                 | TCT        | 25.00     | 0.00                     |               | 25.00  | 1.00    | 99.9    | 9                |          |          |       |        |          |         |
| R STUD   | 40 Y      |                 | TFT        | 1325.00   | 0.00                     | 13:           | 25.00  | 12.00   | 99.9    | 9                |          |          |       |        |          |         |
|          |           |                 |            |           |                          |               |        |         |         |                  |          |          |       |        |          |         |

- Process payments are applied charges
  - Payments applied to charges give accurate balance outstanding or account paid in full.
    - TGRAPPL Application of Payment Process
      - Apply for individual student, population selection, or all.
      - Batch job
        - Reduces proper receivables in General Ledger
        - Effects aging
        - Gives accurate past due balance in bills.
        - Determines what is paid or past due.
        - Process can be scheduled or run while working on an individual account.

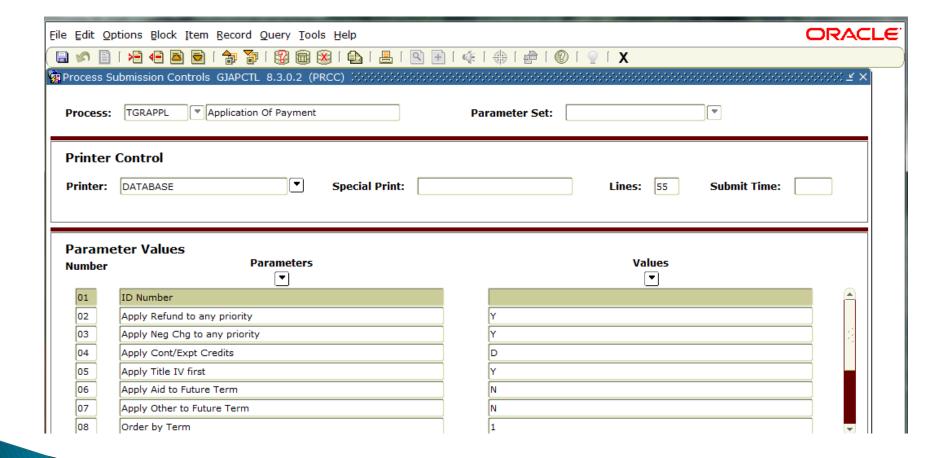

| 09     | Print Application Pen    | ding Rost              |                  | N |        |        |   |  |
|--------|--------------------------|------------------------|------------------|---|--------|--------|---|--|
| 10     | Selection Identifier     |                        |                  |   |        |        |   |  |
| 11     | Application Code         |                        |                  |   |        |        |   |  |
| 12     | Creator Id               |                        |                  |   |        |        | 8 |  |
| 13     | User                     |                        |                  |   |        |        |   |  |
| 14     | Special Handle Acco      | unt ID                 |                  |   |        |        | ▼ |  |
| Should | credits from source <>   | F apply to charge with | later term (Y/N) |   |        |        |   |  |
|        | d credits from source <> | F apply to charge with | later term (Y/N) |   |        |        |   |  |
| Subm   |                          | F apply to charge with | Description:     |   | ○ Hold | Submit |   |  |
| Subm   | nission                  |                        | _                |   | ○ Hold | Submit |   |  |

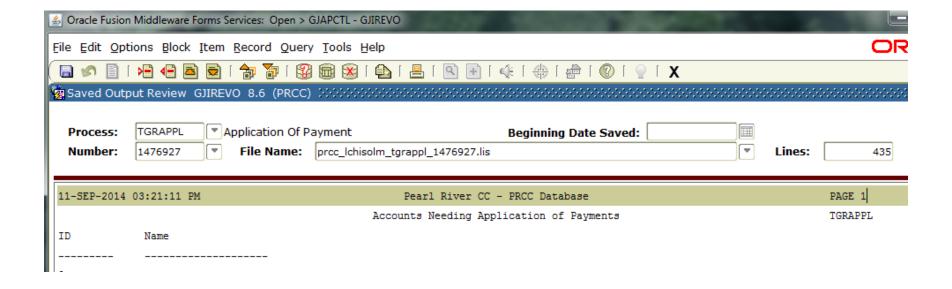

- Transactions from TSAAREV saved in TBRACCD table
- Finance
  - Rule class 1, 2, 3 are reserved for application of payment transactions

#### TSAUNAP

- Cleans accounts
- Change the way application of payment is applied
- Clears Transactions Paid or Invoice Paid
- Reverses application of payments bringing balance back to transactions with the reapply flag set to Y.
- Run as needed.

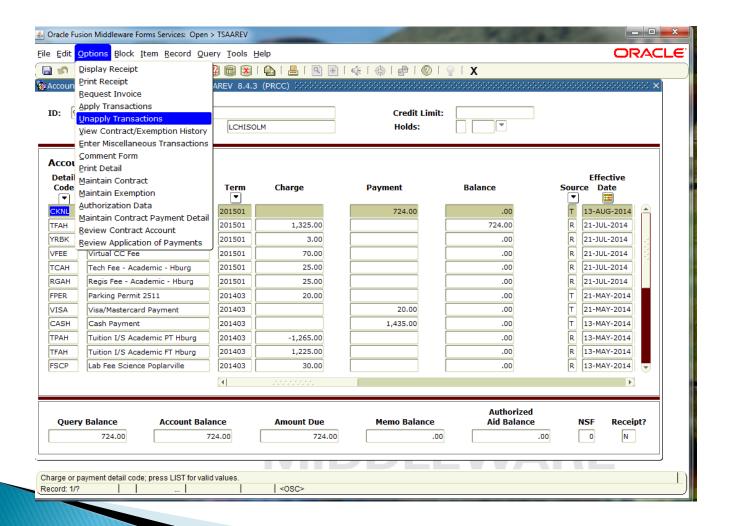

| ail Co | do Dosseintion                | Transaction Number |                          | Applied Dat  |                | Direct                                |               |         |               | Amount    | Balance |     |
|--------|-------------------------------|--------------------|--------------------------|--------------|----------------|---------------------------------------|---------------|---------|---------------|-----------|---------|-----|
|        |                               |                    |                          |              |                | _                                     | Pay F         | Pay Pay | yment<br>P    | Amount    |         |     |
| CKNL   | Check Payment - Nelnet        |                    | 201501                   | 14-AUG-2014  |                | N                                     | $\vdash$      |         |               | 724.00    | .00     |     |
| VISA   | Visa/Mastercard Payment       |                    | 201403                   | 22-MAY-2014  | 3 12           | N                                     |               | Ц       | P             | 20.00     | .00     |     |
| CASH   | Cash Payment                  | 15                 | 201403                   | 14-MAY-2014  |                | N                                     |               |         | P [           | 1,435.00  | .00     |     |
| TPAH   | Tuition I/S Academic PT Hburg | 14                 | 201403                   | 14-MAY-2014  | Υ              | N                                     |               |         | c [           | -1,265.00 | .00     | 133 |
| CASH   | Cash Payment                  | 3                  | 201402                   | 14-APR-2014  | Y              | N N N N N N N N N N N N N N N N N N N |               |         | P [           | 40.00     | .00     | 12  |
| CASH   | Cash Payment                  | 2                  | 201402                   | 14-APR-2014  |                | Y                                     | Y             |         | P             | 45.00     | .00     |     |
|        |                               |                    | Unani                    | plication of | Payr           | nents                                 |               |         |               |           |         | •   |
|        |                               |                    | Unapp<br>saction<br>mber | plication of | Applie<br>Date | ed                                    | Dire          |         | Dire<br>Inv I |           |         | •   |
|        |                               |                    | saction<br>mber          |              | Applie         | ed                                    | Dire          |         |               |           |         |     |
|        |                               |                    | saction<br>mber          | Term         | Applie<br>Date | ed                                    | Dire          |         |               |           |         |     |
|        |                               |                    | saction<br>mber          | Term         | Applie<br>Date | ed                                    | Dire<br>Trans |         |               |           |         |     |
|        |                               |                    | saction<br>mber          | Term         | Applie<br>Date | ed                                    | Dire<br>Trans |         | Inv           |           |         |     |
|        |                               |                    | saction<br>mber          | Term         | Applie<br>Date | ed                                    | Dire<br>Trans |         |               |           |         |     |

|                          | nt Details                    |           |            |              |                           |                          |
|--------------------------|-------------------------------|-----------|------------|--------------|---------------------------|--------------------------|
| Detail<br>Code<br>▼      | Description                   | Term<br>▼ | Charge     | Payment      | Balance                   | Effective<br>Source Date |
| CKNL                     | Check Payment - Nelnet        | 201501    |            | 724.00       | -724.00                   | T 13-AUG-2014 📤          |
| TFAH                     | Tuition I/S Academic FT Hburg | 201501    | 1,325.00   |              | 1,325.00                  | R 21-JUL-2014            |
| YRBK                     | Yearbook CD Fee               | 201501    | 3.00       |              | 3.00                      | R 21-JUL-2014            |
| VFEE                     | Virtual CC Fee                | 201501    | 70.00      |              | 70.00                     | R 21-JUL-2014            |
| TCAH                     | Tech Fee - Academic - Hburg   | 201501    | 25.00      |              | 25.00                     | R 21-JUL-2014            |
| RGAH                     | Regis Fee - Academic - Hburg  | 201501    | 25.00      |              | 25.00                     | R 21-JUL-2014            |
| FPER                     | Parking Permit 2511           | 201403    | 20.00      |              | .00                       | T 21-MAY-2014            |
| VISA                     | Visa/Mastercard Payment       | 201403    |            | 20.00        | .00                       | T 21-MAY-2014            |
| CASH                     | Cash Payment                  | 201403    |            | 1,435.00     | .00                       | T 13-MAY-2014            |
| TPAH                     | Tuition I/S Academic PT Hburg | 201403    | -1,265.00  |              | .00                       | R 13-MAY-2014            |
| TFAH                     | Tuition I/S Academic FT Hburg | 201403    | 1,225.00   |              | .00                       | R 13-MAY-2014            |
| FSCP                     | Lab Fee Science Poplarville   | 201403    | 30.00      |              | .00                       | R 13-MAY-2014 🔻          |
|                          |                               | [1]       | 20000000   |              |                           | D                        |
| Query                    | y Balance Account Bal         | ance      | Amount Due | Memo Balance | Authorized<br>Aid Balance | NSF Receipt?             |
|                          | 724.00                        | 724.00    | 724.00     | .0           | 0                         | 0 N                      |
|                          |                               |           |            |              |                           |                          |
| erm; press<br>ecord: 1/? | s LIST for valid values.      | I         | <0SC>      |              |                           |                          |

| Detail<br>Code<br>▼ | Description                   |      | Transaction<br>Date | Aid Year | r Period | Receipt<br>▼ | Charge   | Contract<br>Detail    | Trans<br>Number | Trans<br>Paid | Docume  |    |
|---------------------|-------------------------------|------|---------------------|----------|----------|--------------|----------|-----------------------|-----------------|---------------|---------|----|
| CKNL                | Check Payment - Nelnet        | 4    | 13-AUG-2014         |          |          |              |          |                       | 23              |               |         | À  |
| ГГАН                | Tuition I/S Academic FT Hburg | ] [  | 21-JUL-2014         |          |          |              | <b>✓</b> |                       | 22              |               |         |    |
| YRBK                | Yearbook CD Fee               | ] [  | 21-JUL-2014         |          |          |              |          |                       | 21              |               |         | 3  |
| /FEE                | Virtual CC Fee                | ] [  | 21-JUL-2014         |          |          |              | <b>✓</b> |                       | 20              |               |         |    |
| ГСАН                | Tech Fee - Academic - Hburg   | ] [  | 21-JUL-2014         |          |          |              | <b>✓</b> |                       | 19              |               |         |    |
| RGAH                | Regis Fee - Academic - Hburg  | ] [  | 21-JUL-2014         |          |          |              |          |                       | 18              |               |         |    |
| PER                 | Parking Permit 2511           | 4    | 21-MAY-2014         |          |          | 343867       |          |                       | 17              |               |         |    |
| /ISA                | Visa/Mastercard Payment       | 4    | 21-MAY-2014         |          |          | 343867       |          |                       | 16              |               |         |    |
| CASH                | Cash Payment                  | 4    | 13-MAY-2014         |          |          | 343494       |          |                       | 15              |               |         |    |
| ГРАН                | Tuition I/S Academic PT Hburg | 4    | 13-MAY-2014         |          |          |              | <b>✓</b> |                       | 14              |               |         |    |
| ГЕАН                | Tuition I/S Academic FT Hburg | 4    | 13-MAY-2014         |          |          |              | <b>✓</b> |                       | 13              |               |         |    |
| SCP                 | Lab Fee Science Poplarville   | 4    | 13-MAY-2014         |          |          |              | <b>✓</b> |                       | 12              |               |         | ₹  |
|                     |                               | 9    |                     |          |          |              |          |                       |                 |               | D       |    |
| Query               | y Balance Account Bal         | ance | e A                 | mount Du | ıe Mem   | o Balance    |          | Authoriz<br>Aid Balaı |                 | NSF           | Receipt | t? |

- TSAAREV
- Options
- Apply Transactions

| Detail<br>Code<br>▼ | Description                   | Term<br>▼ | Charge     | Payment      | Balance                   | Effective Source Date |
|---------------------|-------------------------------|-----------|------------|--------------|---------------------------|-----------------------|
| CKNL                | Check Payment - Nelnet        | 201501    |            | 724.00       | .00                       | T 13-AUG-2014         |
| ГЕАН                | Tuition I/S Academic FT Hburg | 201501    | 1,325.00   |              | 724.00                    | R 21-JUL-2014         |
| /RBK                | Yearbook CD Fee               | 201501    | 3.00       |              | .00                       | R 21-JUL-2014         |
| /FEE                | Virtual CC Fee                | 201501    | 70.00      |              | .00                       | R 21-JUL-2014         |
| ГСАН                | Tech Fee - Academic - Hburg   | 201501    | 25.00      |              | .00                       | R 21-JUL-2014         |
| RGAH                | Regis Fee - Academic - Hburg  | 201501    | 25.00      |              | .00                       | R 21-JUL-2014         |
| PER                 | Parking Permit 2511           | 201403    | 20.00      |              | .00                       | T 21-MAY-2014         |
| /ISA                | Visa/Mastercard Payment       | 201403    |            | 20.00        | .00                       | T 21-MAY-2014         |
| CASH                | Cash Payment                  | 201403    |            | 1,435.00     | .00                       | T 13-MAY-2014         |
| ГРАН                | Tuition I/S Academic PT Hburg | 201403    | -1,265.00  |              | .00                       | R 13-MAY-2014         |
| ГЕАН                | Tuition I/S Academic FT Hburg | 201403    | 1,225.00   |              | .00                       | R 13-MAY-2014         |
| SCP                 | Lab Fee Science Poplarville   | 201403    | 30.00      |              | .00                       | R 13-MAY-2014         |
|                     |                               | (1)       |            |              |                           | D                     |
| Query               | y Balance Account Bal         | ance      | Amount Due | Memo Balance | Authorized<br>Aid Balance | NSF Receipt           |
|                     | 724.00                        | 724.00    | 724.00     | .0           | 0                         | .00 0 N               |

| Detail | it Details          |          |         | Original ( |        |        | Trans |          |        | Invc |
|--------|---------------------|----------|---------|------------|--------|--------|-------|----------|--------|------|
| Code   | Description         | · Period | Receipt | Charge     | Detail | Number | Paid  | Document | Number | Pa   |
| _ ▼    |                     |          |         |            |        |        |       |          |        |      |
| CASH   | Cash Payment        |          | 349898  |            |        | 46     | 45    |          |        |      |
| FPER   | Parking Permit      |          | 349898  |            |        | 45     |       |          |        |      |
| UNIT   | Housing Double Unit |          |         | <b>✓</b>   |        | 44     |       |          |        |      |

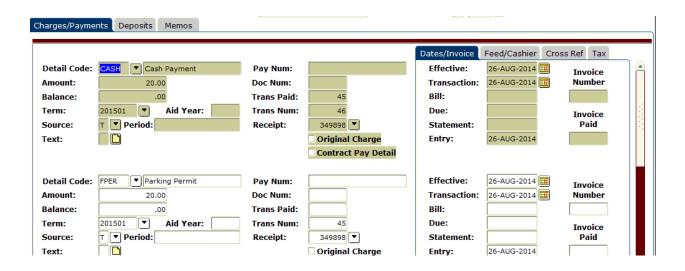

### **Credits**

- MBUG
  - Pearl River Community College
  - Ellucian
    - Rose Most

### Thank You

Laura Chisolm lchisolm@PRCC.edu